#### <span id="page-0-4"></span>Stand: 18.12.2014

<span id="page-0-0"></span>[Format](#page-0-0) | [Validierung](#page-0-1) | [Inhalt](#page-0-2) | [Ausführungsbestimmungen und Beispiele](#page-0-3) | [Altdaten](#page-4-0) | [Befugnisse](#page-4-1)

# Format

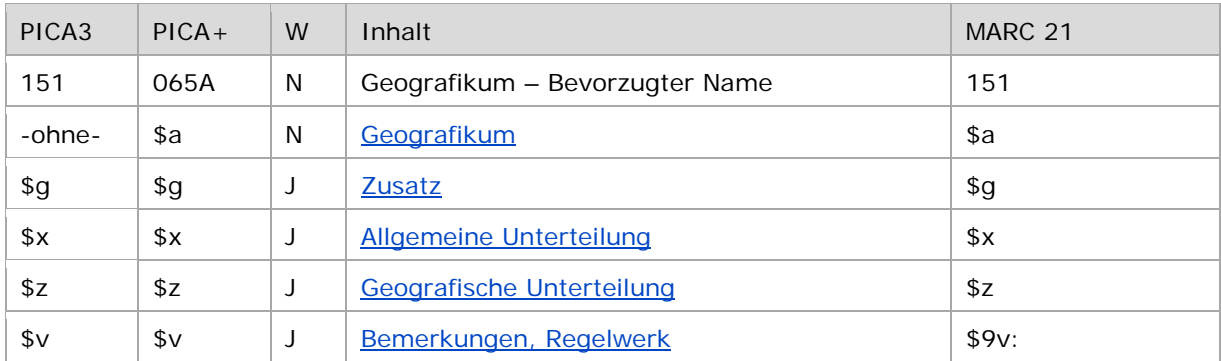

<span id="page-0-1"></span>W = Wiederholbarkeit; N = nicht wiederholbar; J = wiederholbar; hellgraue Schrift = Feld/Unterfeld wird zurzeit nicht erfasst

# Validierung

<span id="page-0-2"></span>Das Feld 151 ist für die Satzart Tg obligatorisch und nicht wiederholbar. Das Feld ist für andere Satztypen (Feld 005, 2. Position) und Hinweissätze (Feld 005, 4. Position "e") nicht zugelassen.

# Inhalt

<span id="page-0-3"></span>Das Feld 151 enthält den bevorzugten Namen eines Geografikums (Satzart Tg).

# Ausführungsbestimmungen und Beispiele

Der bevorzugte Name eines Geografikums setzt sich aus dem Geografikum und ggf. einer geografischen Unterteilung und einem Zusatz zusammen, die jeweils in eigenen Unterfeldern erfasst werden. Die Erfassung eines Geografikums ist im Feld 151 obligatorisch.

Für die Bestimmung des bevorzugten Namens einer Gebietskörperschaft gelten die RDA unter Berücksichtigung der Anwendungsregeln (AWR) und RDA-Erläuterungen (ERL) für den deutschsprachigen Raum und der Erfassungshilfen (EH). Für den bevorzugten Namen der übrigen Geografika, die nur im Teilbestand Sacherschließung erfasst werden, gelten die RSWK und die GND-Übergangsregeln und GND-Anwendungsbestimmungen.

Organe von Gebietskörperschaften werden im Feld [110](https://wiki.dnb.de/download/attachments/90411367/110.pdf) erfasst.

↑ [nach oben](#page-0-4)

#### <span id="page-1-0"></span>**\$a bzw. -ohne-: Geografikum**

Der bevorzugte Name eines Geografikums wird ohne Unterfeldkennzeichnung erfasst. Das Unterfeld ist nicht wiederholbar, es kann nur einen bevorzugten Namen geben.

Hinweis zu "Überlesungszeichen":

Steht am Anfang ein zu überlesender Bestandteil, wird das erste Ordnungswort mit "@" gekennzeichnet; darüber hinaus gibt es im bevorzugten Namen eines Geografikums *keine* weiteren nicht-sortierenden Bestandteile.

Beispiele "Gebietskörperschaften":

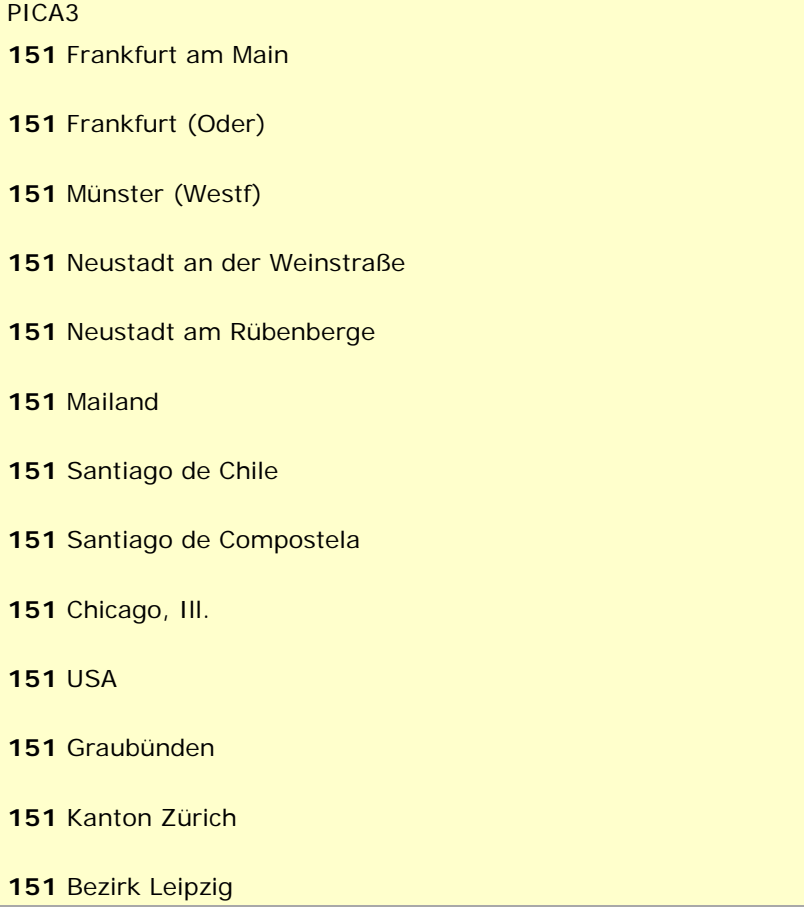

Beispiele "Naturräumliche Einheiten":

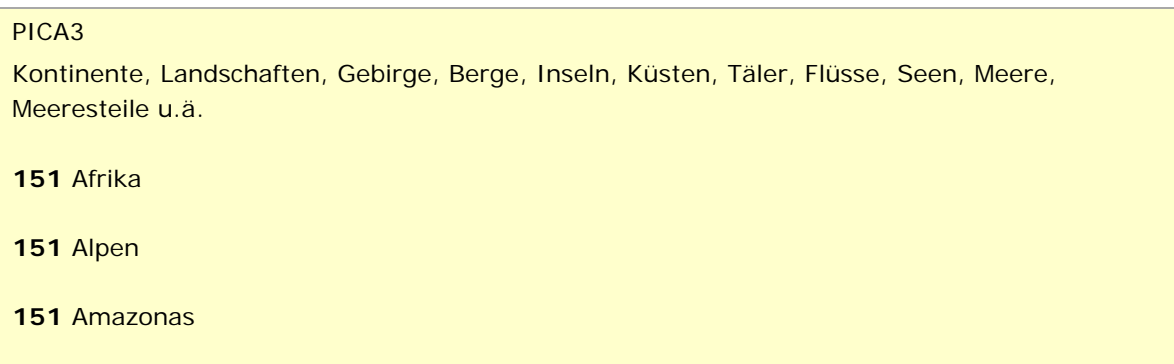

**151** Atlantischer Ozean

**151** Deutsche Bucht

Beispiele "Bauwerke; kleinräumige Geografika; Wege, Grenzen, Linien":

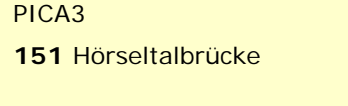

**151** Landesstraße L 473

Beispiele "Namen von fiktiven geografischen Einheiten":

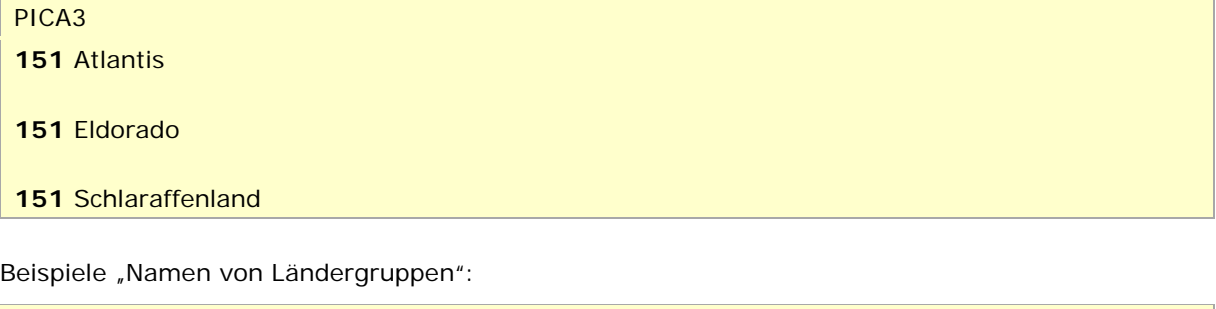

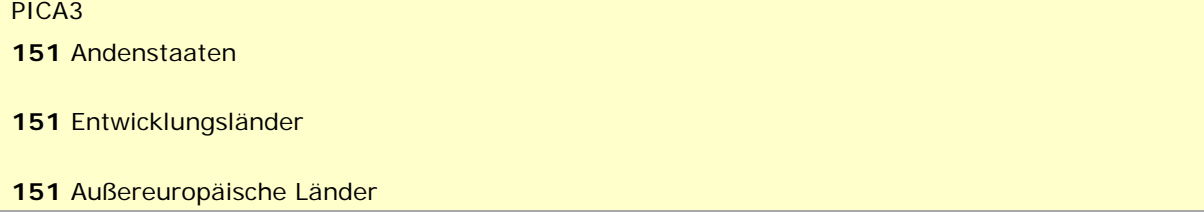

↑ [Format](#page-0-0)

## <span id="page-2-0"></span>**\$g: Zusatz**

Zusätze werden im Unterfeld \$g erfasst. Das Unterfeld ist wiederholbar, aber mehrere direkt aufeinanderfolgende Zusätze werden nicht in jeweils eigene \$g erfasst, sondern in einem Unterfeld \$g mit Deskriptionszeichen aufgereiht. Zur Erfassung von Deskriptionszeichen in Unterfeldern vgl. [EH-A-06.](https://wiki.dnb.de/download/attachments/90411369/AWB-01-Deskriptionszeichen.pdf)

Inhalte von Zusätzen in Unterfeld \$g werden zusätzlich in den 5XX-Feldern als in Beziehung stehend aufgeführt. Die Beziehung wird im Unterfeld \$X (Anzeigerelevanz) gekennzeichnet, wenn der Zusatz zum Unterfeld \$a gehört. Zur Belegung von \$X vgl. [AWB-02-\\$X bzw. EH-A-07](https://wiki.dnb.de/download/attachments/90411369/AWB-02-X.pdf) "Belegung von 5XX \$X" und [EH-G-02](https://wiki.dnb.de/download/attachments/90411357/EH-G-02.pdf) "Gleichnamigkeit bei geografischen Einheiten".

Beispiele "Gebietskörperschaften":

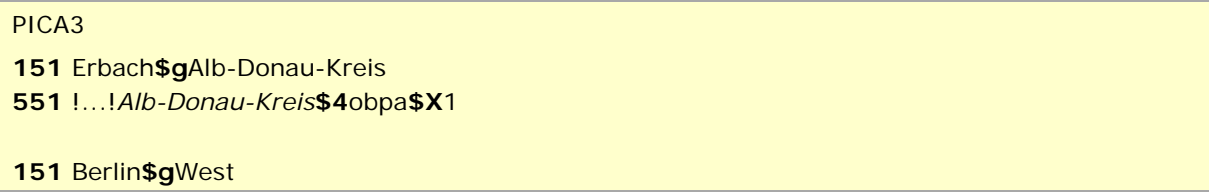

Beispiel "Naturräumliche Einheiten":

PICA3 **151** Lippe**\$g**Fluss **550** !...!*Fluss***\$4**obin**\$X**1

Beispiele "Bauwerke; kleinräumige Geografika; Wege, Grenzen, Linien":

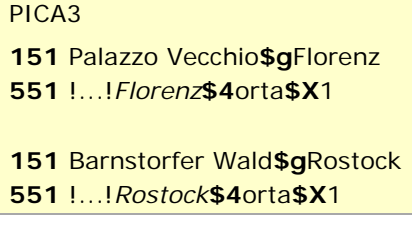

Beispiele "Extraterrestrika":

PICA3 Saturn**\$g**Planet !...!*Planet***\$4**obin**\$X**1 Herkules**\$g**Sternbild !...!*Sternbild***\$4**obin**\$X**1

↑ [Format](#page-0-0)

## <span id="page-3-0"></span>**\$x: Allgemeine Unterteilung**

Teile von Bauwerken und allgemeine Unterteilungen von Geografika werden im Unterfeld \$x erfasst. Das Unterfeld ist wiederholbar.

Hinweis zu temporären Belegung von \$x durch die Migration:

Darüber hinaus wurde das Unterfeld \$x bei der Migration der SWD in die GND für die Umsetzung von Hinweissätzen maschinell vergeben. Die Aufarbeitung dieser Datensätze erfolgt im Ereignisfall durch Anwender der Sacherschließung (Level-1-Redaktionen).

Beispiele:

# PICA3 **151** Santa Maria Maggiore**\$g**Rom**\$x**Krippenkapelle **550** !..!*Kapelle***\$4**obin **551** !...!*Rom***\$4**orta**\$X**1 Bauwerk

**151** USA**\$x**Südstaaten

Allgemeine Unterteilung

↑ [Format](#page-0-0)

## <span id="page-4-2"></span>**\$z: Geografische Unterteilung**

Geografische Unterteilungen – das sind Himmelsrichtungen und der Zusatz "Region", nicht im Sinne einer Verwaltungseinheit – werden im Unterfeld \$z erfasst. Das Unterfeld ist wiederholbar, aber mehrere direkt aufeinanderfolgende geografische Unterteilungen werden nicht in jeweils eigene \$z erfasst, sondern in ein Unterfeld \$z mit den Deskriptionszeichen "\_\_" (Komma Spatium) aufgereiht, vgl. [AWB-01-Deskriptionszeichen.](https://wiki.dnb.de/download/attachments/90411369/AWB-01-Deskriptionszeichen.pdf)

Beispiele:

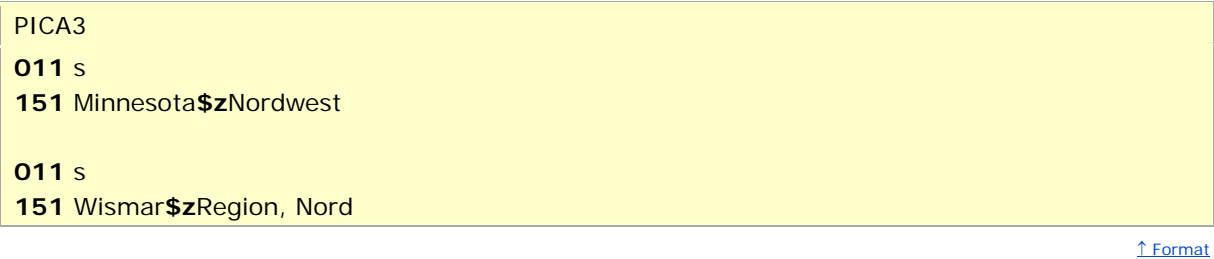

## <span id="page-4-3"></span>**\$v: Bemerkungen**

Bemerkungen werden im Unterfeld \$v erfasst. Das Unterfeld ist wiederholbar. Angaben zum Regelwerk werden in \$vR: erfasst, wobei "R:" nicht Teil des Unterfeldes ist.

> ↑ [Format](#page-0-0) ↑ [nach oben](#page-0-4)

## <span id="page-4-0"></span>Altdaten

<span id="page-4-1"></span>Zum Umgang mit Altdaten vgl. [Altdatenkonzept](https://wiki.dnb.de/download/attachments/90411323/Altdatenkonzept_GND-RDA.pdf) und [Korrekturen von GND-Datensätzen.](https://wiki.dnb.de/download/attachments/90411323/Korrekturen.pdf)

↑ [nach oben](#page-0-4)

# Befugnisse zur Feldbelegung

Alle Anwender können das Feld in Datensätzen ihres Katalogisierungslevels oder in Datensätzen mit einem niedrigeren Level korrigieren.

↑ [nach oben](#page-0-4)